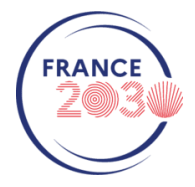

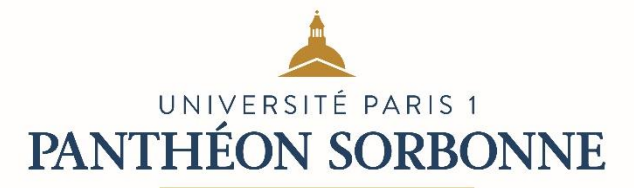

# **4 <sup>e</sup> Appel à projets Sorb'Rising Niveau 2 - Dossier de candidature**

# Les candidatures devront être **déposées** et **visées par le Directeur d'Unité au plus tard le 23 mai 2024 à 13 heures**, sur la plateforme suivante : **caplab.univ-paris1.fr**

#### *Points importants :*

*Préalablement à la soumission d'un projet, veuillez consulter le vade-mecum Caplab sur le site recherche de l'université [: recherche.pantheonsorbonne.fr/caplab](../recherche.pantheonsorbonne.fr/caplab)*

*Afin d'anticiper d'éventuelles difficultés, merci de vous connecter à [Caplab](../caplab.univ-paris1.fr) et préremplir* a minima *la partie formulaire sans attendre la clôture de l'appel. La candidature pourra être complétée ensuite au fur et à mesure jusqu'à la soumission du dossier, avant la date limite du 23 mai 2024.* 

Afin de préparer votre dossier avant dépôt, vous trouverez ci-dessous la liste des informations et pièces jointes qui vous seront demandées :

# **FORMULAIRE DE CANDIDATURE (Caplab) : Merci de respecter les nombres de caractères spécifiés ci-dessous**

- ✓ **Acronyme du projet :**
- ✓ **Titre du projet :**
- ✓ **Résumé :** *en 3000 caractères maximum (espaces compris)*
- ✓ **Durée prévisionnelle du projet**
- ✓ **Mots-clés :** *en 200 caractères maximum (espaces compris)*
- ✓ **Thématiques**
- ✓ **Dates prévisionnelles du projet (début et fin)**
- ✓ **Enjeu sociétal concerné par la thématique abordée<sup>1</sup> :** *en 500 caractères maximum (espaces compris)*
- ✓ **Liste des champs disciplinaires impliqués dans le projet :** *en 500 caractères maximum (espaces compris)*
- ✓ **Type d'activités à financer :** *en 1000 caractères (espaces compris) maximum pour le Niveau 2*
- ✓ **Présentation du porteur de projet et de tous ses partenaires<sup>2</sup> (internes et externes à Paris 1) :**
	- Nom et prénom
	- Coordonnées (courriel et téléphone)
	- Unité de recherche
	- Établissement

<sup>1</sup> <https://anr.fr/fileadmin/aap/2016/ANR-Plan-Action-2016-details-defis.pdf>

<https://www.enseignementsup-recherche.gouv.fr/fr/strategie-nationale-de-recherche-snr-49625>

<sup>2</sup> **ATTENTION :** Caplab distingue les « **participants** » et les « **partenaires** » du projet. Sont nommés « participants » les membres de la même Unité de Recherche que le porteur. Les « partenaires » sont des membres du projet affiliés à *d'autres laboratoires* (de Paris 1 ou extérieurs).

✓ **Visa du directeur ou de la directrice d'unité** : à réaliser directement sur la plateforme, en respectant le délai de candidature du **23 mai 2024**.

# **DOCUMENTS A FOURNIR (au format PDF) :**

- ✓ CV du porteur de projet *(4 pages maximum)*
- ✓ Liste des publications, du porteur et des partenaires, ayant trait (exclusivement) au sujet traité dans le projet
- ✓ Fiche(s) de poste détaillée(s), en français et en anglais, décrivant de manière succincte le sujet de la thèse *(exclusivement pour le Niveau 2)*
- ✓ Composition prévue pour le(s) jury(s) de recrutement *(exclusivement pour le Niveau 2)*
- ✓ Description du projet, incluant une présentation :

*Pour le Niveau 2 :* i) de l'état de l'art de la thématique traitée et des enjeux sociétaux abordés, ii) des actions déjà réalisées et/ou des résultats déjà obtenus par l'équipe (porteur et partenaires) autour de la thématique étudiée, iii) des activités prévues dans le cadre du présent projet, iv) du rôle spécifique de la (des) personne(s) recrutée(s) pour mener à bien ces activités<sup>3</sup>, v) de l'articulation de l'équipe avec la (les) personne(s) recrutée(s), vi) des résultats attendus, notamment en termes d'impact (socio-économique, politique, culturel, etc.) et iv) un calendrier prévisionnel précisant notamment qui sera responsable de chacune des actions, ainsi que les échéances prévues pour le processus de recrutement<sup>4</sup> (10 pages maximum) → *MODÈLE à télécharger sur Caplab*

- ✓ Budget détaillé, avec mention des éventuels cofinancements dont bénéficie le projet (unité de recherche, ANR, financement européen, etc.) <sup>→</sup> *MODÈLE à télécharger sur Caplab*
- ✓ **Liste nominative des partenaires scientifiques du projet :** *Pour chacun, préciser les noms, fonctions, établissements et unités de rattachement, spécialité disciplinaire* → *MODÈLE à télécharger sur Caplab*

<sup>3</sup> Inclure ici une justification du type de recrutement envisagé (doctorat, post-doctorat, ingénieur, technicien etc.)

<sup>4</sup> La(les) personne(s) recrutée(s) pourra(-ont) éventuellement ne prendre ses(leurs) fonctions qu'au 30 septembre 2025.